# **Big data: architectures and** data analytics

# **RDD-based programming**

# **DoubleRDDs and basic** statistical measures

### **DoubleRDDs**

- **Spark provides specific actions for a specific** numerical type of RDD called JavaDoubleRDD
- **JavaDoubleRDD** is an RDD of doubles
	- However, it is different from JavaRDD<Double>
	- **Even if they contains the same type of objects**
- On JavaDoubleRDDs, the following actions are also available
	- sum(), mean(), stdev(), variance(), max(), min(),..

5

6

### **DoubleRDDs**

- A generic JavaRDD<T> containing elements of type T can be transformed in a JavaDoubleRDD by using two specific transformations
	- mapToDouble
	- flatMapToDouble
- mapToDouble and flatMapToDouble operate similarly to map and flatMap, but they return a JavaDoubleRDD

### **DoubleRDDs**

**JavaDoubleRDDs can be created also by** using the **JavaDoubleRDD parallelizeDoubles(java.util.List<Double> list)** method of the **JavaSparkContext** class

# **MapToDouble transformation**

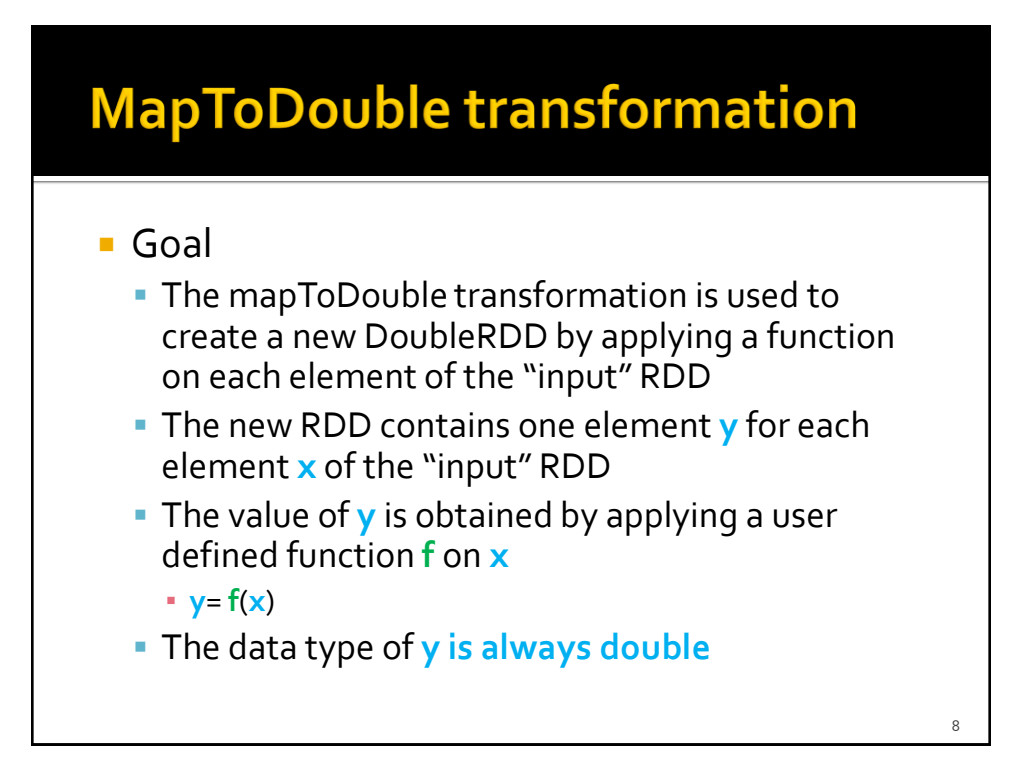

### **MapToDouble transformation**

### **Method**

- The mapToDouble transformation is based on the **JavaDoubleRDD mapToDouble(DoubleFunction<T>)** method of the **JavaRDD<T>** class
- An object of a class implementing the DoubleFunction<T> interface is passed to the mapToDouble method
	- The **public double call(T element)** method of the DoubleFunction<T> interface must be implemented
		- It contains the code that is applied on each element of the "input" RDD to create the double values of the returned DoubleRDD
			- For each element of the "input" RDD one single double is returned by the call method

### **MapToDouble transformation: Example**

- **Create an RDD from a textual file containing** the surnames of a list of users
	- Each line of the file contains one surname
- **Create a new DoubleRDD containing the** lengths of the input surnames

### **MapToDouble transformation: Example**

// Define a class implementing the DoubleFunction interface class DoubleLenght implements DoubleFunction<String> { public double call(String surname) { double length= surname.length(); return length; }

}; ………

// Read the content of the input textual file JavaRDD<String> surnamesRDD = sc.textFile("surnames.txt");

// Compute the lengths of the surnames JavaDoubleRDD lenghtsDoubleRDD = surnamesRDD.mapToDouble(new DoubleLenght());

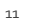

# FlatMapToDouble transformation

13

### **FlatMapToDouble transformation**

### ■ Goal

- The flatMapToDouble transformation is used to create a new RDD by applying a function **f** on each element of the "input" RDD
- The new RDD contains a list of elements obtained by applying **f** on each element **x** of the "input" RDD
- The function **f** applied on an element **x** of the "input" RDD returns a list of double values **[y]**
	- **[y]**= **f**(**x**)
	- **[y]** can be the empty list

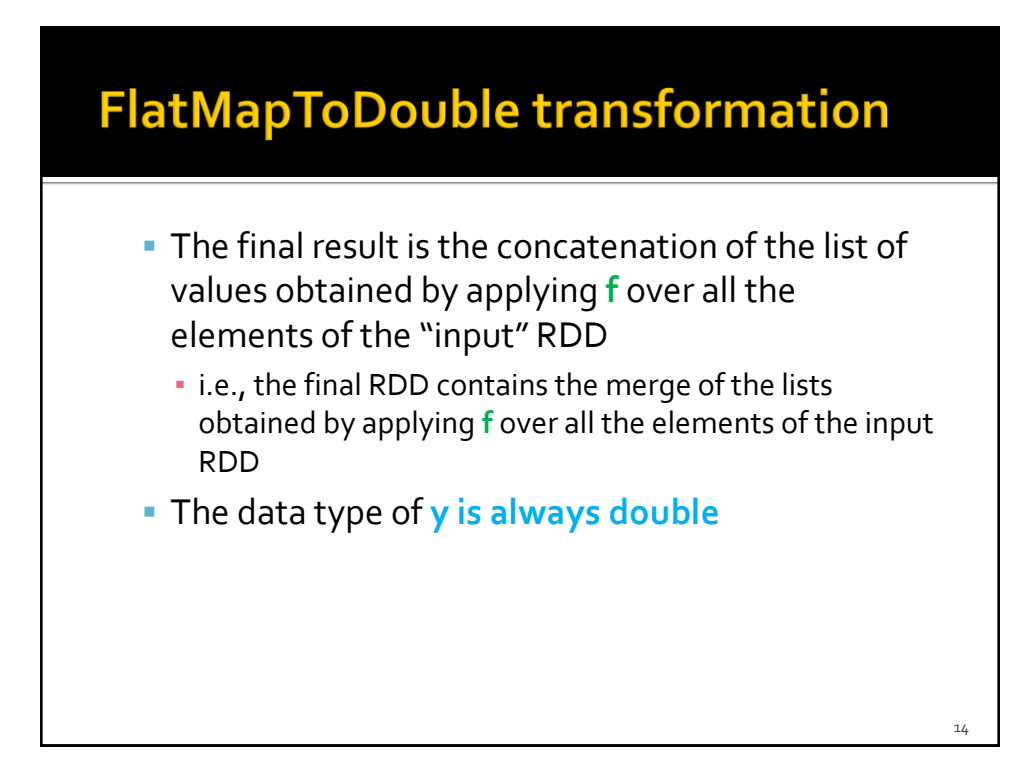

15

### **FlatMapToDouble transformation**

### ■ Method

- The flatMapToDouble transformation is based on the **JavaRDD<R> flatMap(FlatMapFunction<T, R>)** method of the **JavaRDD<T>** class
- An object of a class implementing the FlatMapFunction<T, R> interface is passed to the flatMap method
	- The **public Iterable<Double> call(T element)** method of the DoubleFlatMapFunction<T> interface must be implemented
		- It contains the code that is applied on each element of the "input" RDD and returns a list of Double elements included in the returned RDD
			- For each element of the "input" RDD a list of new elements is returned by the call method
				- The list can be empty

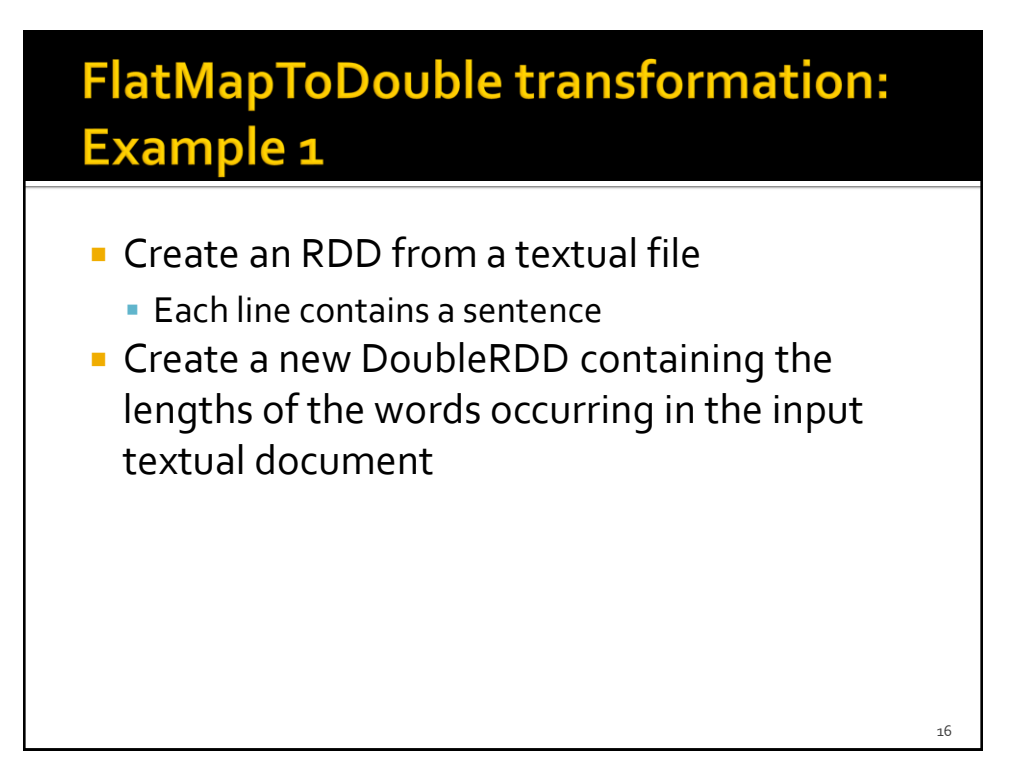

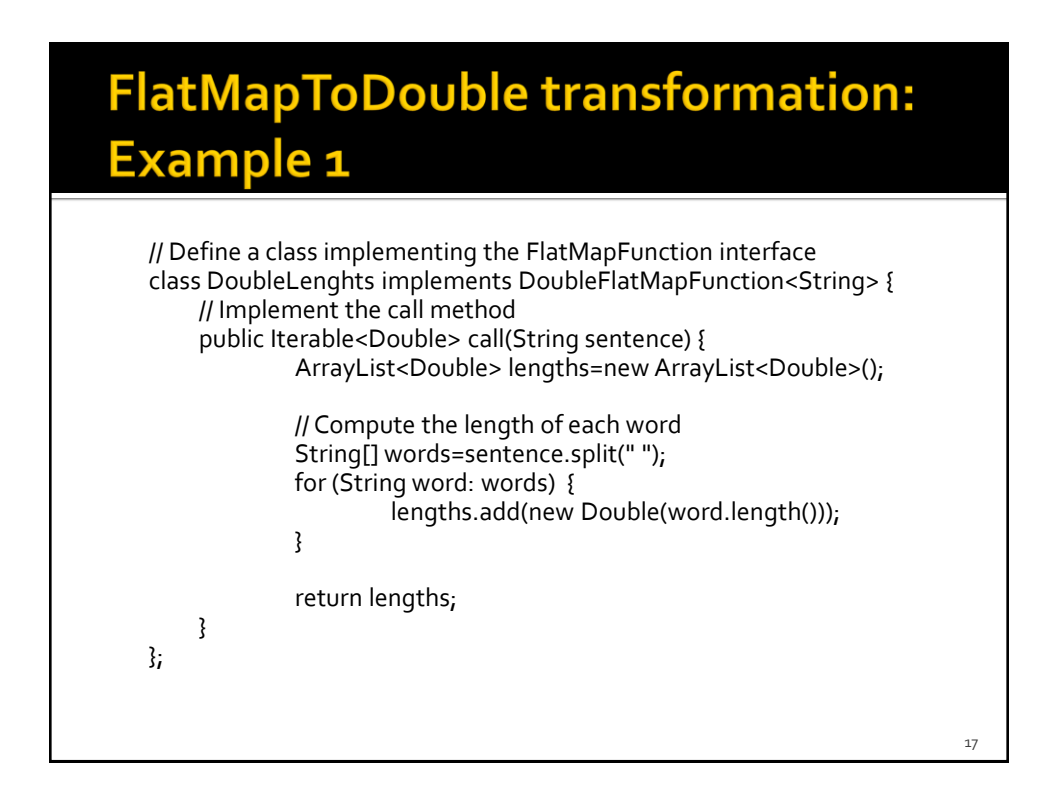

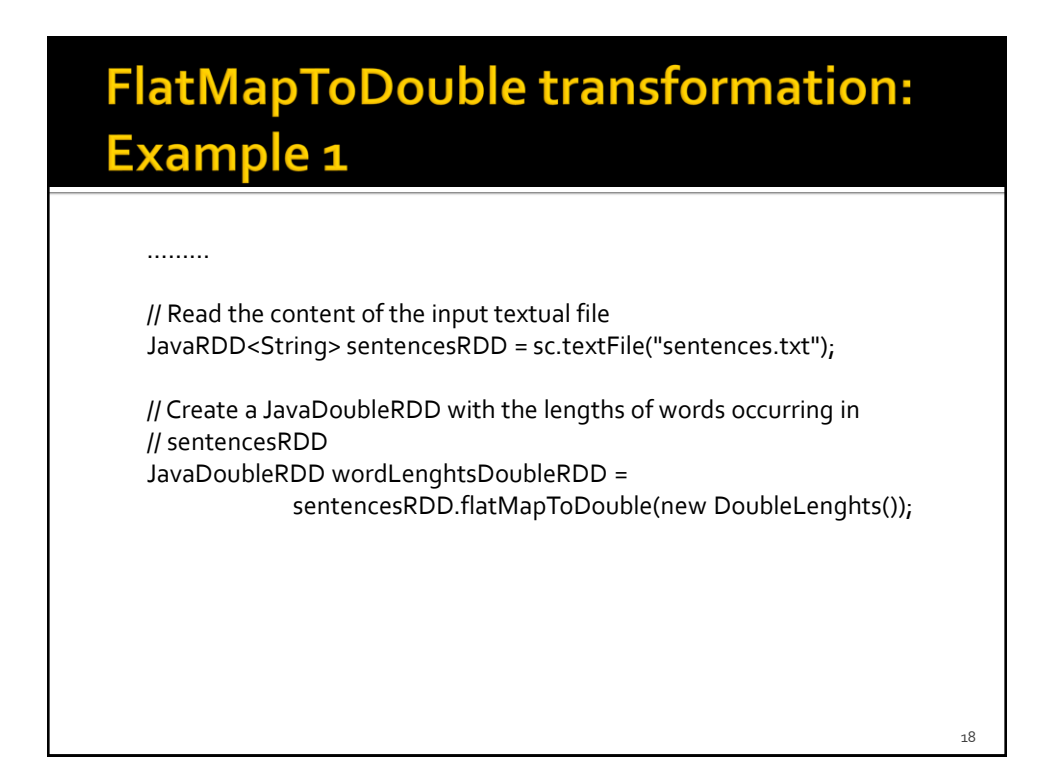

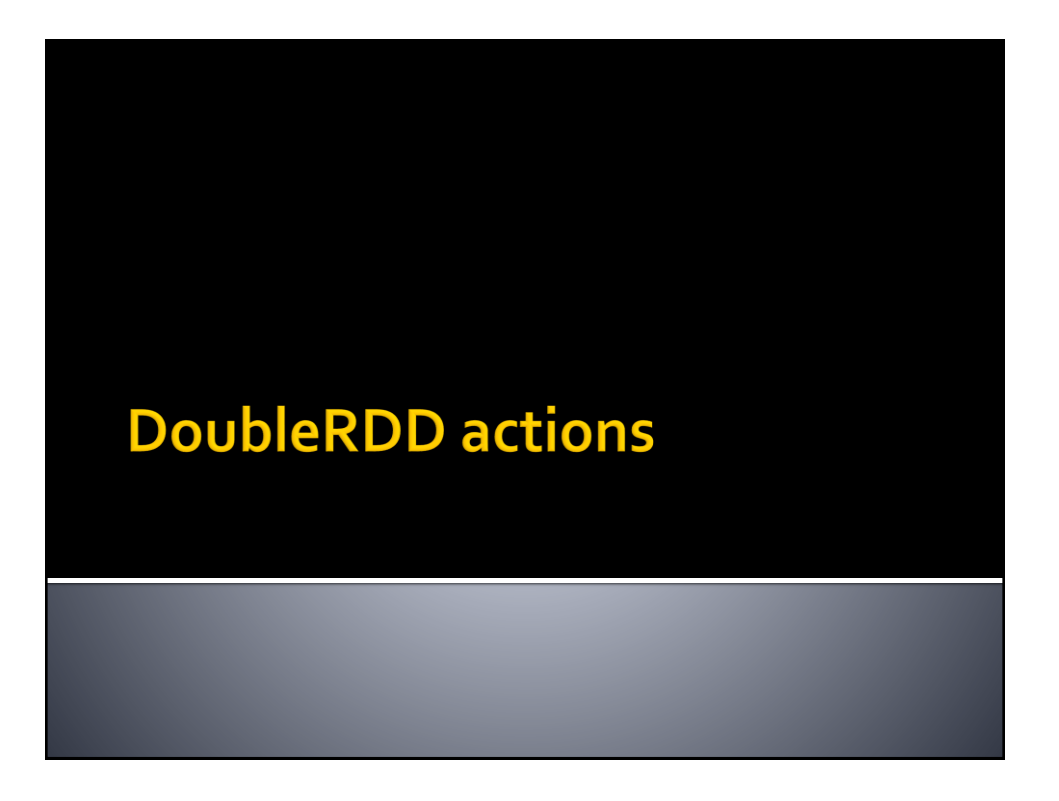

### **DoubleRDD actions**

- **The following actions are applicable only on** JavaDoubleRDDs and return a Double value
	- sum(), mean(), stdev(), variance(), max(), min()
- **All the examples reported in the following** tables are applied on inputRDD that is a DoubleRDD containing the following elements (i.e., values)
	- ${\binom{1.5}{3.5}}$  2.0}

## **DoubleRDD actions: Summary**

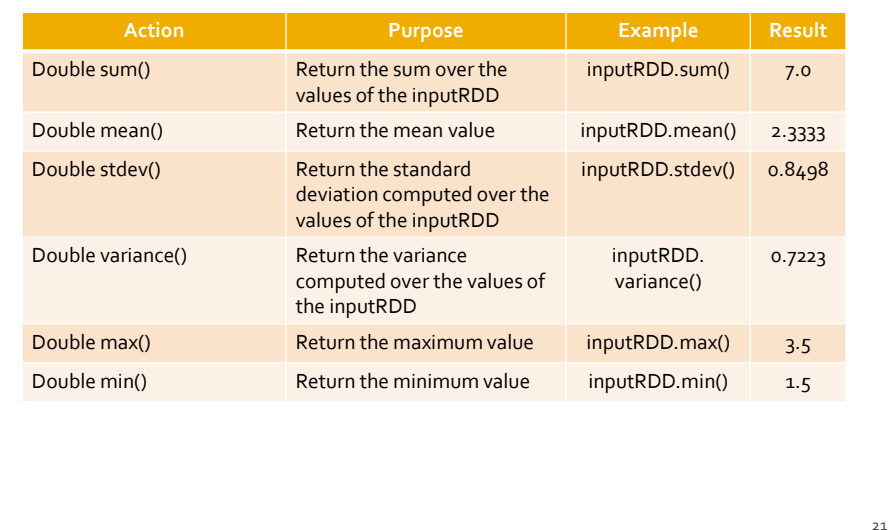

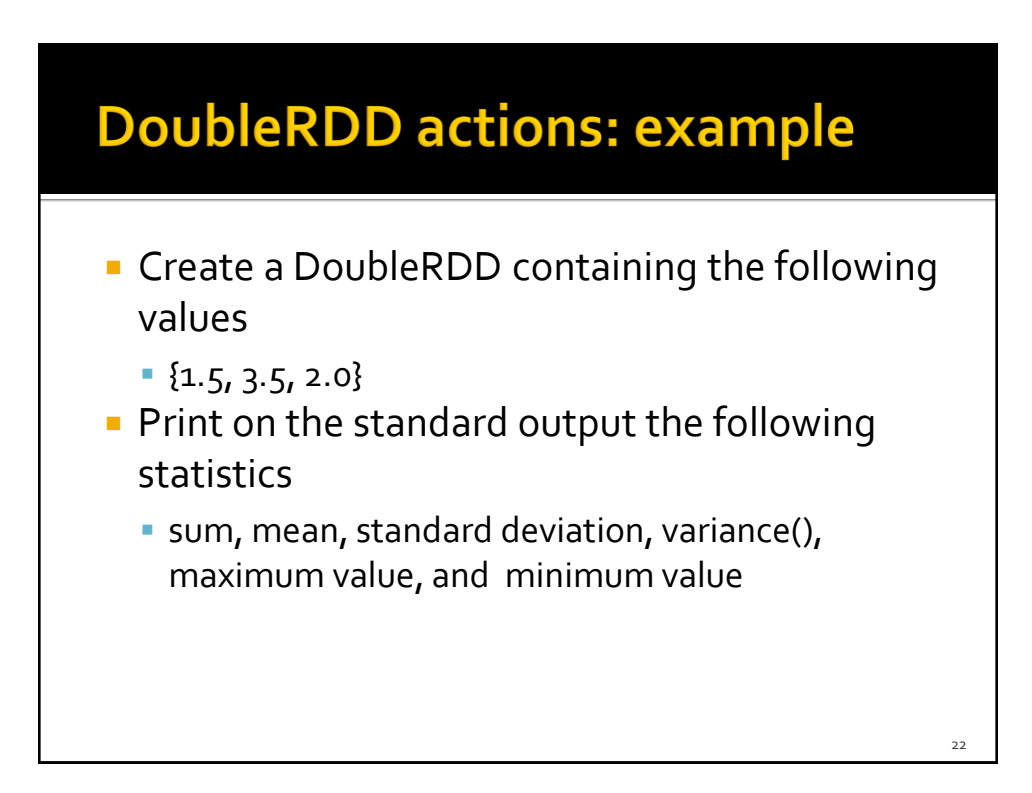

### **DoubleRDD actions: example**

// Create a local list of Doubles List<Double> inputList = Arrays.asList $(1.5, 3.5, 2.0)$ ;

// Build a DoubleRDD from the local list JavaDoubleRDD distList = sc.parallelizeDoubles(inputList);

// Compute the statistics and print them on the standard output System.out.println("sum: "+distList.sum()); System.out.println("mean: "+distList.mean()); System.out.println("stdev: "+distList.stdev()); System.out.println("variance: "+distList.variance()); System.out.println("max: "+distList.max()); System.out.println("min: "+distList.min());